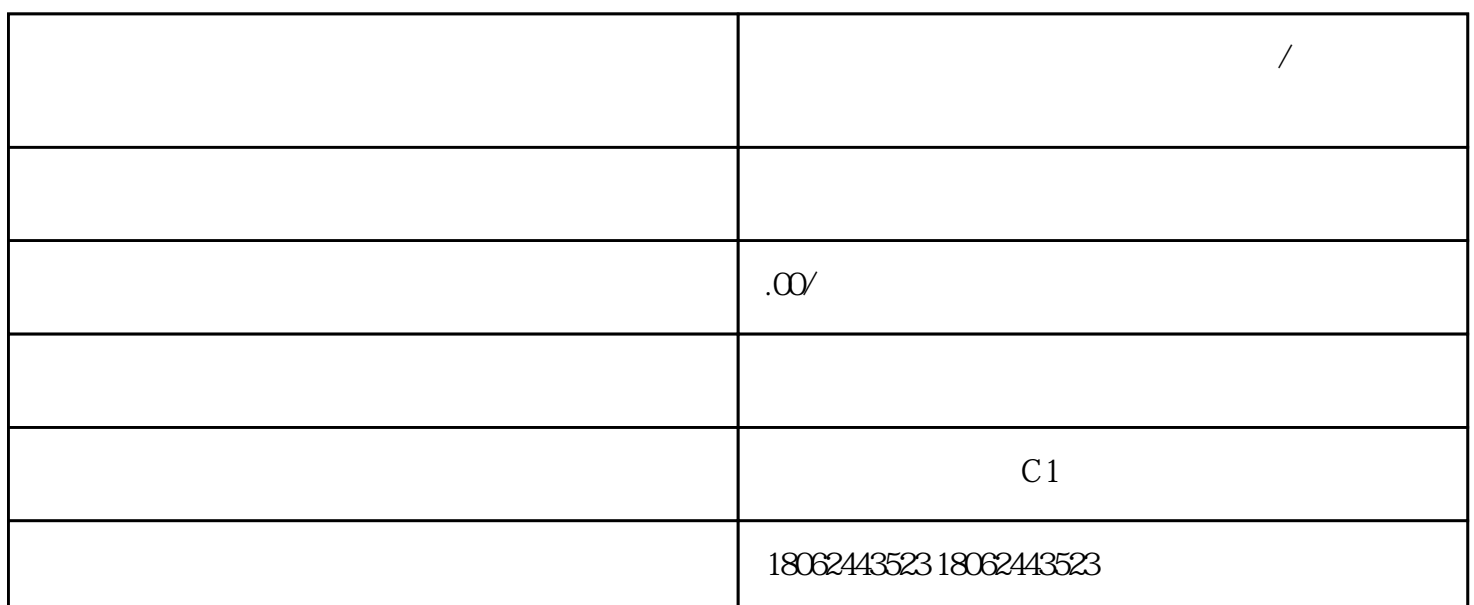

营状态等基本信息,投资人信息,变更信息……)、备案信息、动产抵押登记信息、股权出质登记信息

**武汉如何在网上查询企业的工商信息/国家企业信息公示系统**

1 //www.gsxt.gov.cn/

- $3 \times 10^{-10}$
- -
	-
- 
- $\alpha$  and  $\beta$
- $3<sub>3</sub>$
- 
- 3 Chrome IE